# **Проектирование базы данных реестра фейковых сайтов организаций**

В. А. Смирнов, email: v.a.d.i.m@bk.ru <sup>1</sup> А. Н. Привалов, email: privalov.61@mail.ru <sup>2</sup>

<sup>1</sup> Ивановский государственный университет (Шуйский филиал) <sup>2</sup> Тульский государственный педагогический университет им. Л.Н. Толстого

*Аннотация. В данной работе анализируется возникновение угроз информационной безопасности, связанное с распространением QRкодов. Как средство борьбы с фейковыми QR-кодами предлагается внедрение списков запрещенных ресурсов, основанных на загрузке информации из реестров. Рассматривается процесс создания базы данных для реестра фейковых сайтов организаций, в том числе: анализ требований, создание структуры и построение SQL-запросов.*

*Ключевые слова: реестр запрещенных сайтов, информационная система, структура базы данных, SQL-запросы, анализ требований.*

## **Введение**

Повсеместным стало распространение передачи информации при помощи QR-кодов (двухмерных штрих-кодов (бар-кодов), предоставляющих информацию для быстрого ее распознавания с помощью камеры на мобильном телефоне [1]). В настоящее время QRкоды предоставляют возможность оплаты счетов по определенным реквизитам при помощи системы быстрых платежей [2]. Активное внедрение QR-кодов для оплаты товаров и услуг предназначено для снижения вероятности ошибки из-за человеческого фактора, связанного с некорректным вводом платежных данных, суммы покупки и т. д. В последнее время QR-коды активно используются и как средство аутентификации [3].

Данные опроса, проведенного в сентябре 2020 года [4], о том, когда респонденты в последний раз сканировали QR-код, представлены на рис. **Ошибка! Источник ссылки не найден.**. Подобное распределение говорит о высокой распространенности QR-кодов в бытовой жизни пользователей смартфонов.

1

<sup>©</sup> Смирнов В. А., Привалов А. Н., 2022

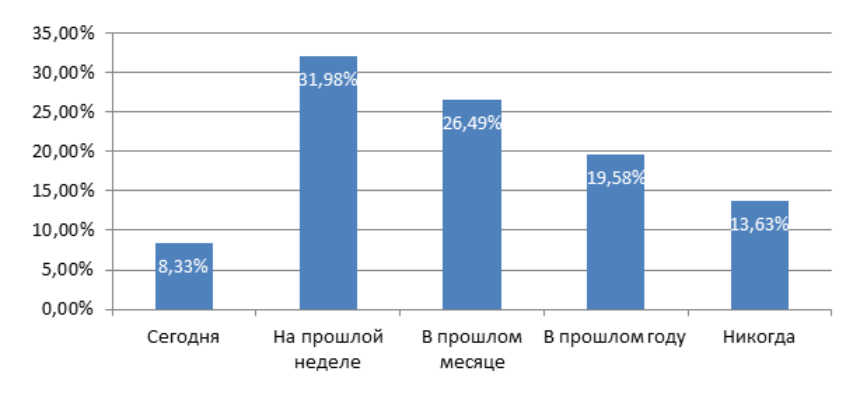

Рис. 1. Доля респондентов, давших указанный ответ на вопрос о QR-кодах

Обратной стороной распространения QR-кодов является возникновение новых угроз информационной безопасности. При вводе какой-либо ссылки вручную или при переходе по ней на компьютере пользователь может обратить внимание на опечатки, которые служат признаками поддельности ресурса [5]. Исходя из приведенного выше определения. ОR-колы предназначены для чтения их со смартфона. адресная строка которых может вместить существенно меньшее количество текста, поэтому оценка подлинности ресурса стала сложнее, что приводит к возникновению нового способа информационной атаки. связанной с применением OR-колов.

В китайской социальной сети Weibo хакеры распространяли фишинговые OR-колы под предлогом раздачи бесплатных игровых В дальнейшем, после ввода пользователем аккаунтов [6].  $\overline{a}$ закодированной ссылке своих логина и пароля, скомпрометированные аккаунты использовались распространения ДЛЯ рекламы  $\mathbf{c}$ непристойными материалами. Другой вариант использования фейковых OR-кодов стал популярен во время пандемии. Созданные мошенниками OR-колы были предназначены для перехода на фейковый сертификат о вакцинации [7].

Защита от фейковых QR-кодов различается в зависимости от целей мошенника. Например, если его целью является попытка продать поддельный продукт вместо легального, то производителем может наноситься на подлинный продукт OR-код со встроенным цифровым водяным знаком или шаблоном обнаружения копирования [8].

Одним из более универсальных методов защиты от поддельных ресурсов является внедрение в пользовательские устройства механизма

блокировки при помощи «черных списков». В этом случае Интернетресурс, включенный в перечень запрещенных ресурсов, станет недоступен на устройстве пользователя. Поскольку поддельные ресурсы создаются ежедневно, данный перечень должен иметь возможность обновления из открытых источников. Такими источниками могут служить реестры фейковых сайтов, основанные на базах данных, которые позволяют хранить, обрабатывать и предоставлять по запросу информацию об Интернет-ресурсах. В связи с этим, актуальной становится научная задача проектирования базы данных реестра фейковых сайтов организаций.

# **1. Проектирование структуры базы данных**

Созданию структуры базы данных предшествует построение требований к функционалу реестра фейковых сайтов. Одним из средств формализации требований является UML-диаграмма вариантов использования. Построенная в процессе работы диаграмма для реестра фейковых сайтов организаций представлена на рис. 2.

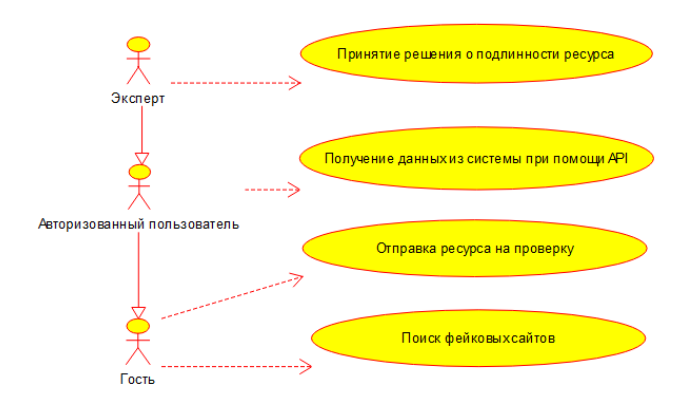

*Рис. 2.* Диаграмма вариантов использования реестра

Исходя из предположенных вариантов использования системы и на основе анализа сходных Интернет-ресурсов (например, PhishTank) была разработана структура базы данных реестра. Реляционная модель базы данных реестра фейковых сайтов организаций представлена на рис. 3.

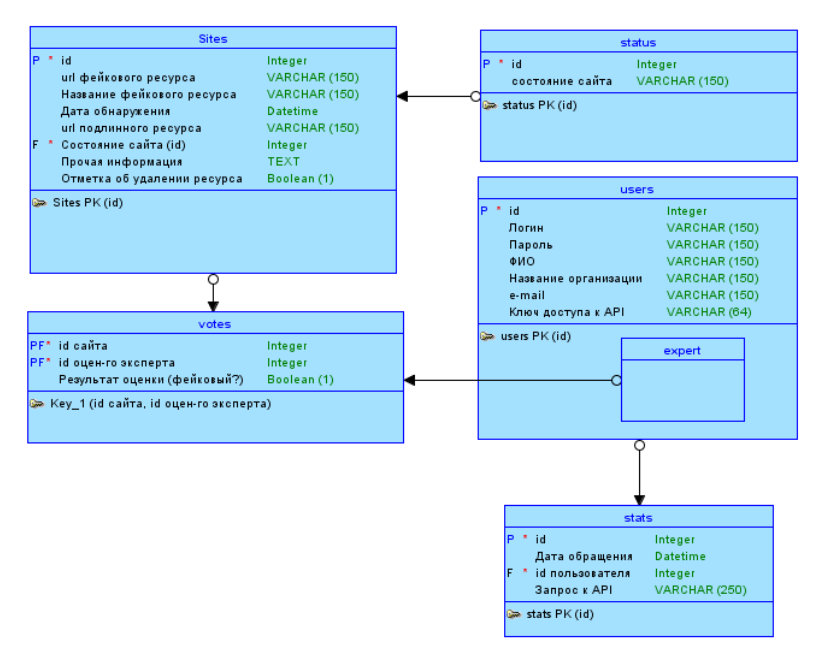

Рис. 3. Структура базы данных реестра

В этой базе предусмотрено хранение аккаунтов пользователей (users), данных о фейковых сайтах в реестре (sites), о результатах оценки сайтов экспертами (votes), текущем состоянии сайта - работает, заблокирован хостинг-провайлером и др. (status), статистике обрашений к реестру при помощи ключа API (stats). Последняя таблица необходима для более детального анализа объема использования реестра в будущих исслелованиях.

#### $2.$ Построение запросов на языке SQL

Слелующим необхолимым этапом ЛЛЯ использования спроектированной базы данных является создание представлений и построения запросов манипулирования данными. При этом различные команды для получения данных на языке SQL связаны с применением операций реляционной алгебры. В частности, запрос для получения списка сайтов, признанных фейковыми, на языке реляционной алгебры будет состоять из двух частей и выглядеть следующим образом:

1) Представление, позволяющее выделить идентификаторы сайтов, которые не менее трех экспертов признали фейковыми:

$$
FAKE = STES = \rho_{site\_id\_id} \left( \sigma_{SUM \ (result \ ) \geq 3} \left( \gamma_{site\_id} \left( \sigma \left( VOTES \right) \right) \right) \right) \tag{2}
$$

2) Основной запрос:

 $\overline{\phantom{a}}$ Ш Ш Ш  $\Box$ J J  $\vert \ \vert$ J  $\bigcup$ Ι L L L L L L L L L L L ſ J J J у 1 L L *SITES original* . L L L L L L L L ſ J J 川 J J  $\lambda$ L L L L L L | *SITES visible* =1 **STATUS** L L L ſ  $\times$ J J Ι L L ſ J J 1 L  $\sigma$  *STATUS id* = *SITES status*  $\left| \sigma \right|$  × *SITES* <sup>=</sup>  $FAKE$  *\_SITES SITES id FAKE SITES id SITES dt STATUS name SITES name SITES url status STATUS name*  $\_$  SITES  $\cdot$  $\rho_{\textit{status}}$  ,  $\rho_{\textit{SITES}}$  ,  $\rho_{\textit{SITES}}$  ,  $\rho_{\textit{SITES}}$  ,  $\rho_{\textit{SITES}}$  ,  $\rho_{\textit{SITES}}$  ,  $\rho_{\textit{SITES}}$  ,  $\rho_{\textit{SITES}}$  ,  $\rho_{\textit{SITES}}$  ,  $\rho_{\textit{SITES}}$  ,  $\rho_{\textit{SITES}}$  ,  $\rho_{\textit{SITES}}$  ,  $\rho_{\textit{SITES}}$  ,  $\rho_{\textit{SITES}}$  ,

Как показано выше, при получении данной выборки используется представление для получения id сайтов, которые были признаны фейковыми как минимум тремя экспертами. После этого отбираются данные сайтов, входящих в указанное множество идентификаторов. Ограничение количества выводимых сайтов и постраничный вывод данных обеспечивается при помощи оператора LIMIT.

Основываясь на полученных выражениях реляционной алгебры, можно построить соответствующие команды на языке SQL. Таким образом, выборка полного списка сайтов может быть осуществлена с помощью запросов на рис. 4-5.

```
CREATE VIEW fake sites AS (
         SELECT site id AS 'id'
                    FROM votes GROUP BY site_id HAVING SUM(`result ) >= 3)
```
*Рис. 4.* Представление для получения идентификаторов сайтов, которые не менее трех экспертов признали фейковыми

```
SELECT `url`, `sites`.`name`,
          'status'.'name' AS 'status', 'dt',
          'original', 'other'
          FROM `sites', `status', `fake_sites`<br>WHERE (`status'.`id` = `sites`.`status_id`)
               AND ('sites'.'visible' = '1')
               AND ('sites', 'id' = 'fake sites', 'id')
```

```
Рис. 5. Запрос для получения списка сайтов, признанных 
                     фейковыми
```
На странице поиска сайтов в SQL-команду добавляются дополнительные условия, построенные с использованием MySQLкоманды INSTR. При помощи этого обеспечивается фильтрация выводимых ресурсов по введенным пользователем URL-адресу (или части адреса) фейкового сайта, названию, URL-адресу (или части адреса) подлинного сайта.

Другой задачей при организации взаимодействия приложения с базой данных реестра фейковых сайтов организаций является построение запроса для вывода перечня сайтов в личном кабинете эксперта. Результаты построения целесообразно представить на языке реляционной алгебры в трех частях:

1) Вложенный подзапрос – идентификаторы сайтов, за которые уже проголосовал эксперт:

*VOTES EXPERTS VOTES site* \_ *id* ,*id site* \_ *id user* \_ *id* "{\$ *id* }" \_ (4)

2) Вложенный подзапрос – идентификаторы сайтов, за которые ещё не проголосовал эксперт:

 $U\text{NVOTES}$   $=$   $EXPERTS$   $=$   $\pi$   $_{id}$   $(\sigma$ <sub>visible</sub>  $_{z=1}$ <sup>n</sup>  $(SITES)$   $)$   $VOTES$   $=$   $EXPERTS$ (5) 3) Основной запрос:

 *VOTES EXPERTS SITES UNVOTES EXPERTS SITES VOTES EXPERTS id SITES id SITES other SITES original SITES dt SITES status id SITES name SITES url SITES id verified UNVOTES EXPERTS id SITES id SITES other SITES original SITES dt SITES status id SITES name SITES url SITES id verified* \_ \_ \_ . . . , . , . \_ , . , . , "1" , . , \_ . . , . , . \_ , . , . , " 0 " , . , (6)

Реализация в базе данных MySQL основного запроса представлена на рис. 6. При этом стоит учитывать, что MySQL не поддерживает оператор MINUS.

```
SELECT 'sites'.'id'. 'sites'.'url'.
       'sites'.'name', 'sites'.'status id', 'sites'.'dt',
       'sites'.'original', 'sites'.'other', 0 as 'verified'
     FROM sites. (
           SELECT 'id' FROM 'sites'
           WHERE ('width]e'=11!) AND
               ('id' NOT IN ()SELECT 'site id' AS 'id'
                       FROM 'votes' WHERE 'user id'='{$id}')
               \lambda) AS unvotes experts
     WHERE 'sites', 'id' = unvotes experts.id
UNION
SELECT 'sites'.'id', 'sites'.'url', 'sites'.'name',
       'sites'.'status id', 'sites'.'dt',
       'sites'.'original', 'sites'.'other', 1 as 'verified'
     FROM sites, (
           SELECT 'site id' AS 'id' FROM 'votes'
           WHERE 'user id'='{$id}'
           ) AS votes experts
     WHERE 'sites'.'id' = votes experts.id
```
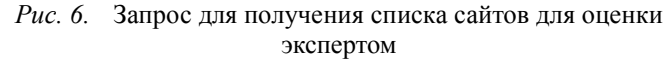

После упрощения данного запроса за счёт использования встроенных средств MySQL для вывода перечня сайтов в личном кабинете эксперта используется запрос на рис. 7.

```
SELECT 'id', 'url', 'name', 'status_id',<br>'dt', 'original', 'other',
       IF ('id' NOT IN (SELECT 'site id' AS 'id'
                             FROM 'votes'
                             WHERE 'user id' = '{$id}'
                           \mathcal{L}'0', '1') AS 'verified'
            FROM 'sites'
            WHERE ('visible' = '1')ORDER BY 'verified', 'id'
```

```
Рис. 7. Сокращенный запрос для получения списка сайтов для 
                     оценки экспертом
```
В зависимости от значения столбца verified сайт будет отображаться в личном кабинете эксперта как проверенный сайт или как ресурс, требующий оценки. Дальнейший вывод и форматирование данных осуществляется средствами приложения, работающего с базой данных. В случае реестра фейковых сайтов организаций наиболее подходящей формой реализации такого приложения является web-сайт, то есть использование языка разметки HTML, языка оформления CSS, языков программирования JavaScript и PHP.

# **Заключение**

Предложенная структура базы данных и запросы к ней могут быть использованы при создании реестра фейковых сайтов организаций. Использование такого реестра в качестве источника информации для защитных антифишинговых решений позволит повысить степень защиты пользователей от информационных угроз фейковых сайтов организаций.

## **Список литературы**

1. Рыжко К. В. Использование информационнокоммуникационных технологий на уроке географии // От цифровизации к цифровой трансформации : Материалы VI Международной научнопрактической конференции, Миасс, 28 января 2022 года. – Челябинск: Челябинский институт развития профессионального образования, 2022. – С. 229-232.

2. Оплата по QR-коду: как это работает и кому подходит [Электронный ресурс]. – Режим доступа: https://sbis.ru/articles/retail/oplata\_po\_qr\_kodu\_kak\_eto\_rabotaet

3. Вход с двухфакторной аутентификацией QR код - QR code [Электронный ресурс]. – Режим доступа: https://yandex.ru/support/id/authorization/twofa-login.html

4. When was the last time you scanned a QR code? [Электронный ресурс]. – Режим доступа: https://www.statista.com/statistics/199334/us-qrcode-scanners-last-time-scanned/

5. Привалов А. Н., Смирнов В. А. Метод нечеткого сравнения строк для обнаружения фейковых сайтов // Известия Тульского государственного университета. Технические науки. – 2022. – № 2. – С. 184-191. – DOI 10.24412/2071-6168-2022-2-184-191.

6. Китайский техногигант Tencent подвергся атаке с использованием фишинговых QR-кодов [Электронный ресурс]. – Режим доступа: https://www.securitylab.ru/news/532539.php

7. Штраф или срок грозит за фейковый QR-код. Нарушителей спасет только человеческий фактор [Электронный ресурс]. – Режим доступа: https://360tv.ru/tekst/obschestvo/shtraf-ili-srok-grozjat-za-fejkovyjqr-kod-narushitelej-spaset-tolko-chelovecheskij-faktor/

8. QR код - QR code [Электронный ресурс]. – Режим доступа: https://ru.zahn-info-portal.de/wiki/QR\_code#Counterfeit\_detection